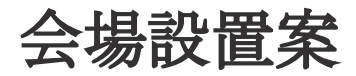

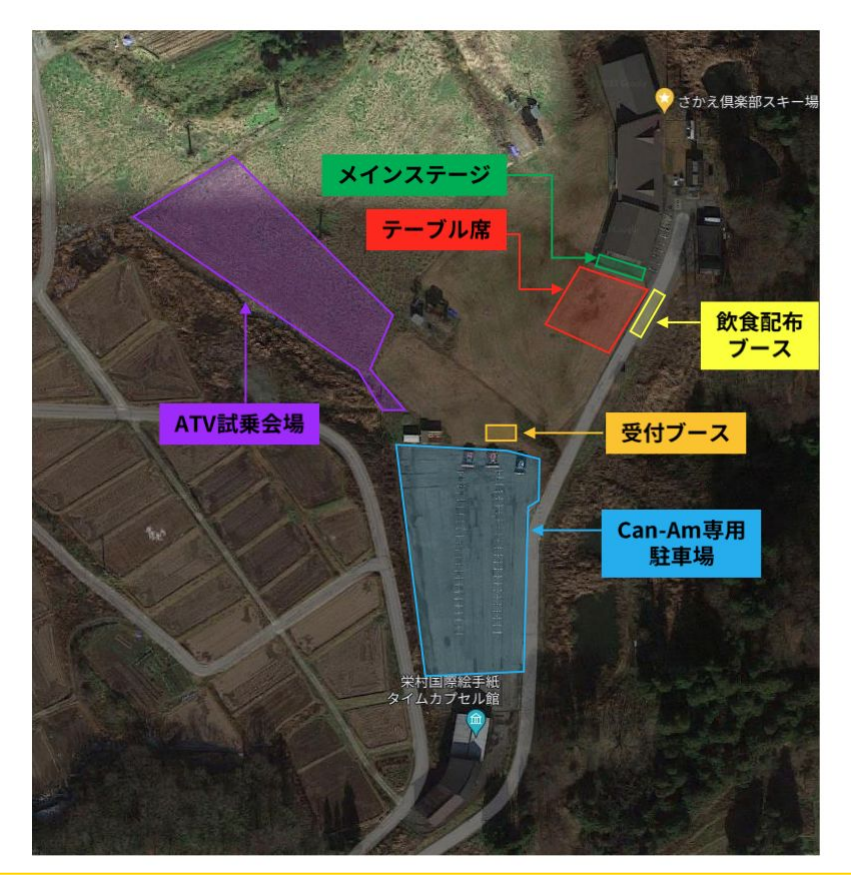

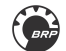

タイムスケジュール(予定)

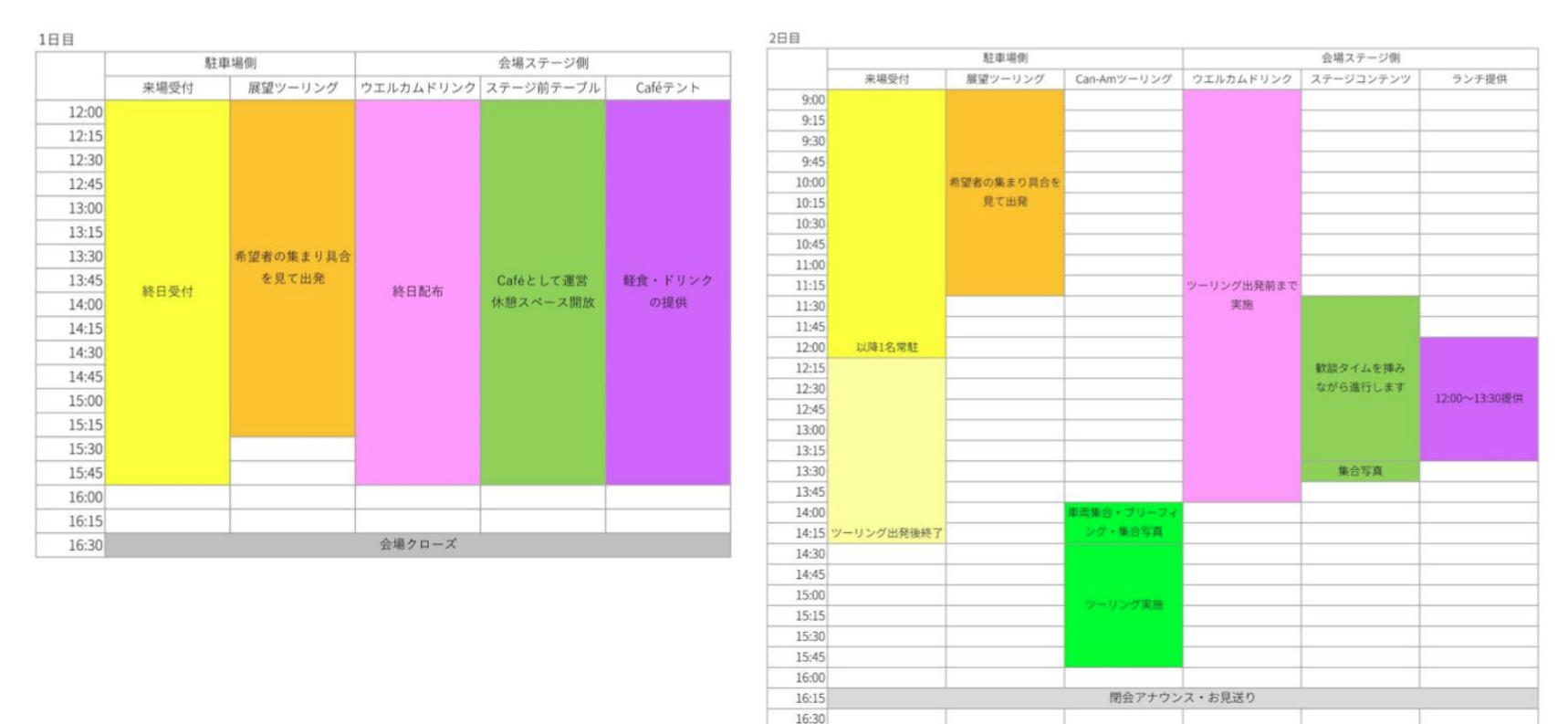

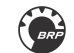

16:45 17:00

会場クローズ

会場内ステージコンテンツ

- 1. トークショー
- 2. ライブ(演奏)予定
- 3. オーナー表彰式

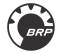

会場コンテンツ

1.会場内での飲食について

1日目はCaféの開催となり、ご当地スイーツである栄村で採れた山菜を使った 「栄村ジェラート」や、郷土食の「あんぼ」(米粉から作ったおやきのような食べ物) をご提供(一部販売)します。 また、ウエルカムドリンクとして2日間を通じて「栄村トマトジュース」、 「信越自然郷天然水」(温・冷)、ドリップコーヒーを提供予定です。

2日目のステージ開催時にはランチとして、スタッフがサーブするビュッフェスタイルで 栄村のおにぎり、きのこ汁、山菜、ジビエ(猪肉・鹿肉)の焼肉やソーセージを提供。 ドリンクはペットボトルのお水とお茶、 「信越自然郷天然水」(温・冷)、ドリップ コーヒーを提供予定です。

株式会社サヱグサ&グリーン様のご協力による、栄村で採れたブランド米「コタキホワ 2.来場記念品について イト」1kgをご参加の皆様に、BRPオリジナルパッケージにてお渡しします。その他、 ウォーターボトル、ステッカーの配布。お渡し場所は受付テントと考えております。

2.栄村のPR・特産品物販

会場内にて栄村の方の運営によるPR&特産品の物販、ふるさと納税の案内ブースを 設置予定。栄村の魅力を伝えるPRやお土産の品、その場でできる、ふるさと納税のご 案内をいたします。

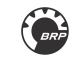

駐車場内コンテンツ

# 駐車場内コンテンツ案

1 展望ツーリング 1日目終日、2日目午前中の開催 普段、車両では入ることのできないスキー場リフト降り場への取付道路を一方通行 の道路封鎖を実施して、先導車の引率により行う展望ツーリング。 到着後には記念撮影を行います。

# 2.オーナー合同ツーリング

栄村の雄大な自然の中を走るオーナー全員ツーリング。 交通ルールを遵守しながら、1周約40分の設定コースを巡ります。 コースは栄村推薦のコースとなり、全体の95%は栄村内を走行します。

2.Can-Am ATVの試乗

会場となるさかえ倶楽部スキー場の斜面を使用したCan-Am ATVの試乗体験。 実施には新潟県ディーラー「高喜屋」様のご協力により斜面草刈り後の9月頃 に現地視察の上、安全が担保できれば実施の予定。

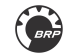

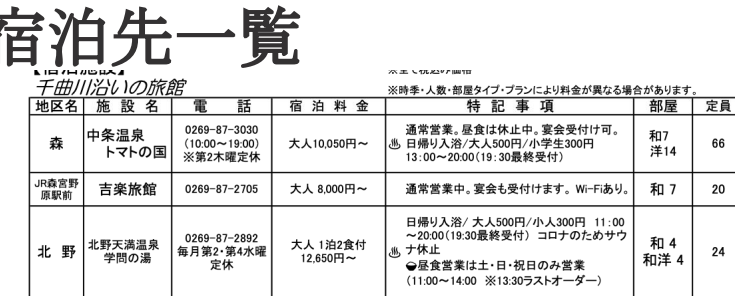

#### 秋山郷の旅館

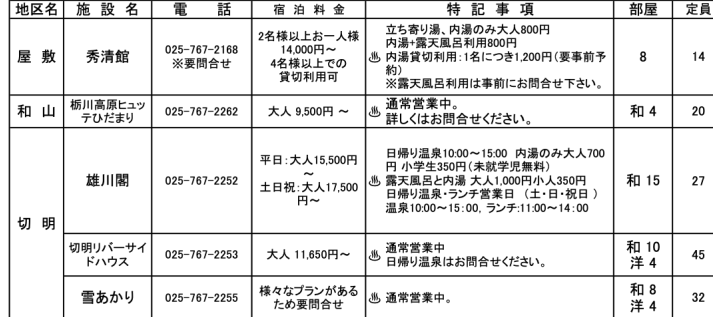

### 秋山郷の民宿

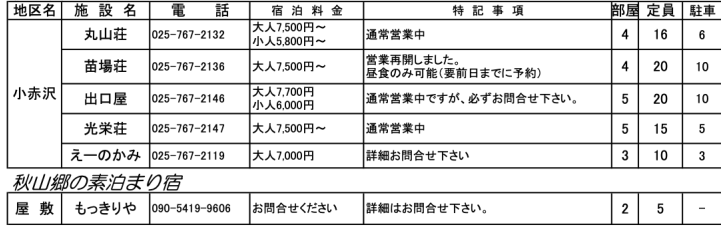

イベント会場からの移動時間、道路情報を考えると下記の施設がおすすめです。

----------------------------------------------------------------

### 栄村の宿泊宿

- **●**千曲川沿いの旅館: おすすめ
- ●**秋山郷の旅館: おすすめですがイベント会場から山道で1時間以上かかります**

栄村以外の地域でおすすめエリア

**●**新潟県津南エリア:会場から15分圏内

おすすめの旅館「しなの荘」「綿屋旅館」「雪国」

**●**長野県野沢温泉、戸狩温泉エリア: 会場から30分圏内 数多くの宿があります

----------------------------------------------------------------

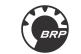

オーナー合同ツーリング

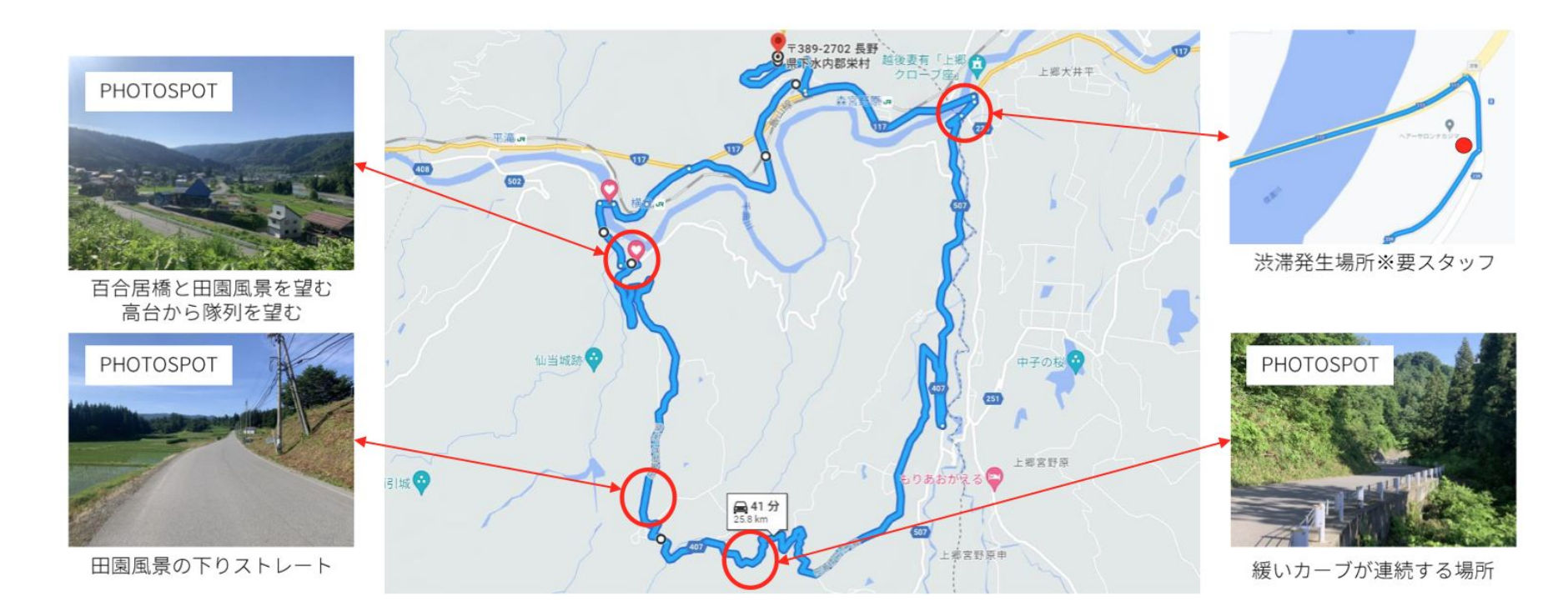

オーナー合同ツーリングは、栄村内を走る約25km、40分のコースです。

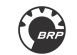

展望ツーリング

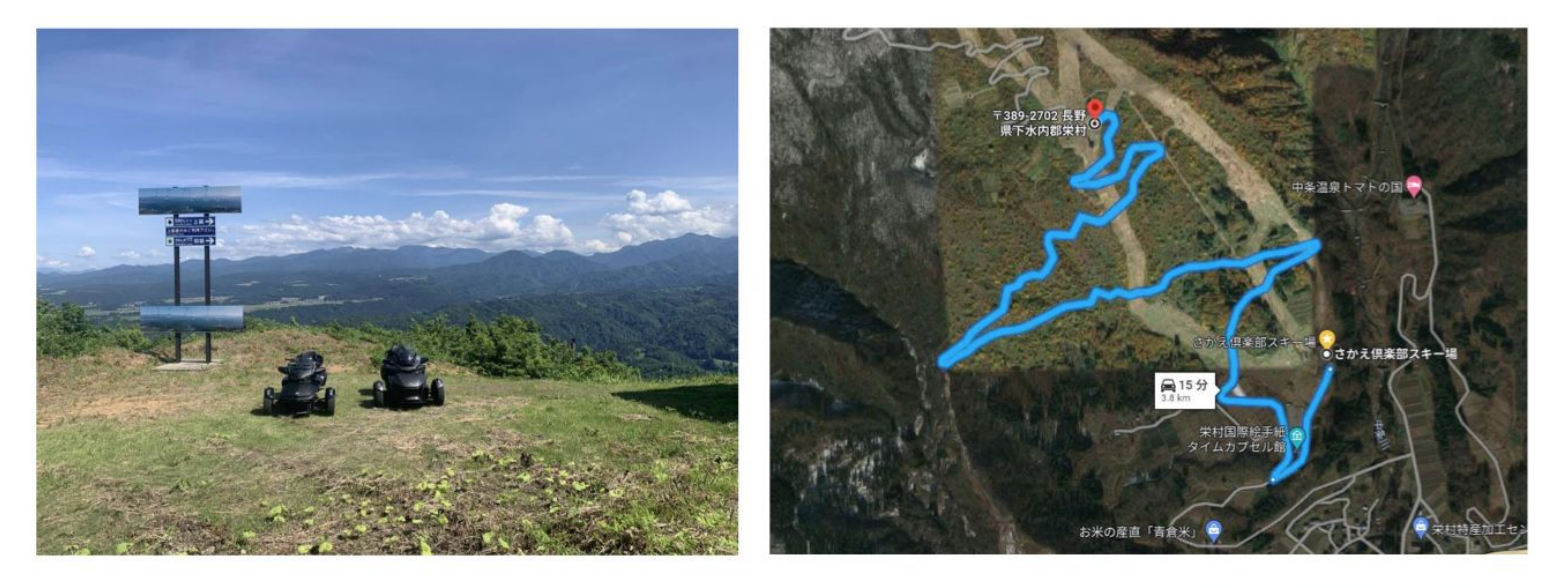

展望ツーリングは片道約4㎞のリフト降り場までの取り付け道路をルートとします。 道路幅約2.3mとすれ違いの困難なルートとなるため、先導を付けた走行となります。 走行時間は往復で約30分となるため、約60分間を1セットとして運営する予定です。

入口にゲートを設ける案もありましたが、希望者のみとなるため設置せずに、先導が 注意しながら参加者をお連れします。 先導はリフト降り場で、車両の整列を促し、集合写真を撮影します。

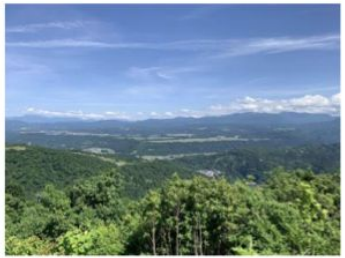

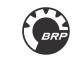